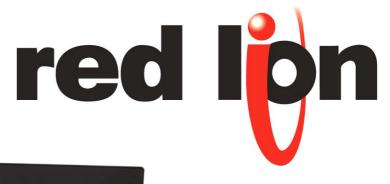

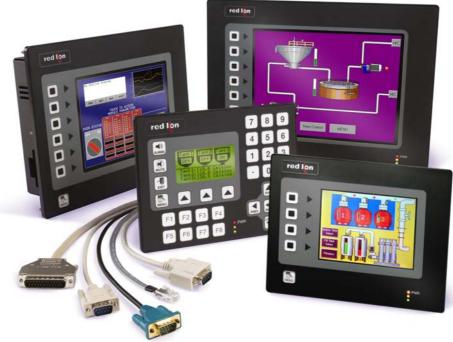

- Connect using up to five serial protocols at any one time!
- Ethernet port as standard for enhanced integration.
- USB download for the fastest updates available today.
- CompactFlash storage for virtually unlimited data logging.
- Sunlight visible display for indoor or outdoor applications.
- Even more incredibly easy-to-use software!

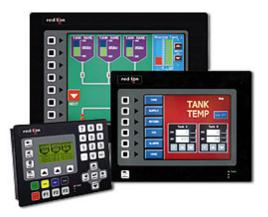

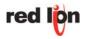

#### **G**303

- 3" monochrome display
- 4MB flash memory
- Customizable function key labels

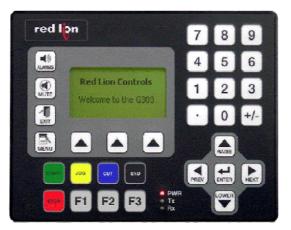

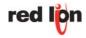

#### **G**306

- 5.7-inch Ultra-STN Passive Matrix 256 Color QVGA 320 X 240 pixel LCD
- 640x480 pixel LCD
- 8MB flash memory

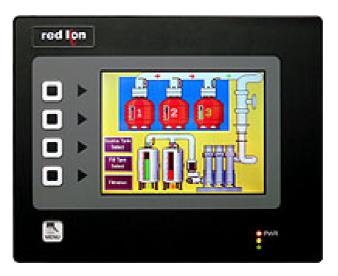

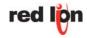

#### **G**308

- -7.7" DSTN color touch screen (G308C) or
- 8.4" 256-color 640x480 TFT Display (G308A)
- 640x480 pixel LCD
- 8MB flash memory

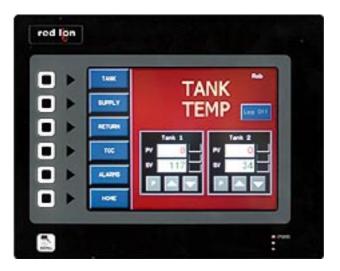

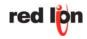

- 10" TFT color touch screen
- 640x480 pixel LCD
- 8MB flash memory

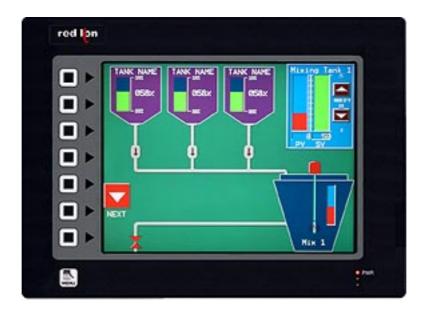

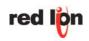

## Crimson 2.0 - It's easy and FREE!

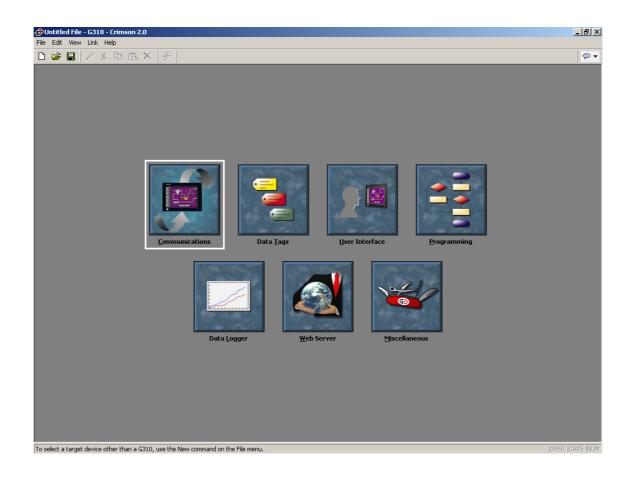

Free Software at <u>www.redlion.net</u>

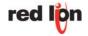

## Crimson 2.0 - Driver selection

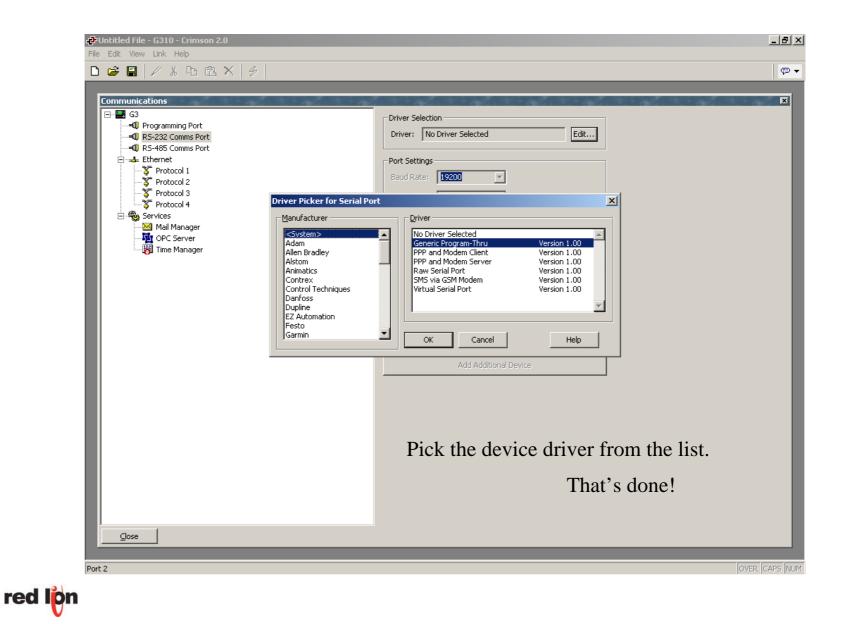

## Crimson 2.0 - Configure your tags

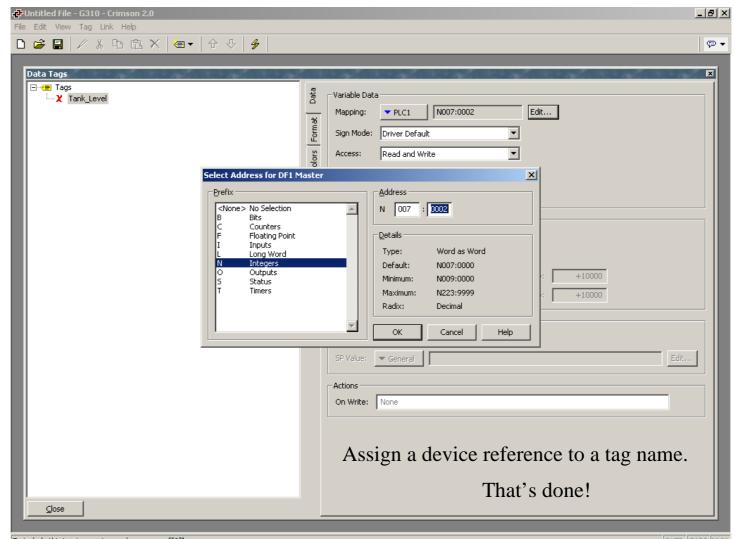

To include this tag in a custom web page, use [[0]]

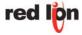

## Crimson 2.0 – Design your pages

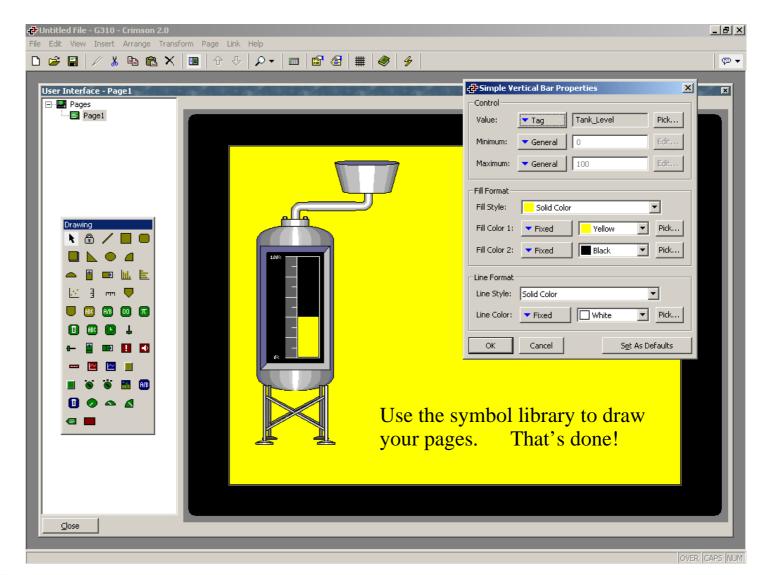

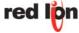

## Crimson 2.0 – Need a data logger ?

# Crimson 2.0 – Built in Web Server

View your important values via the Web.

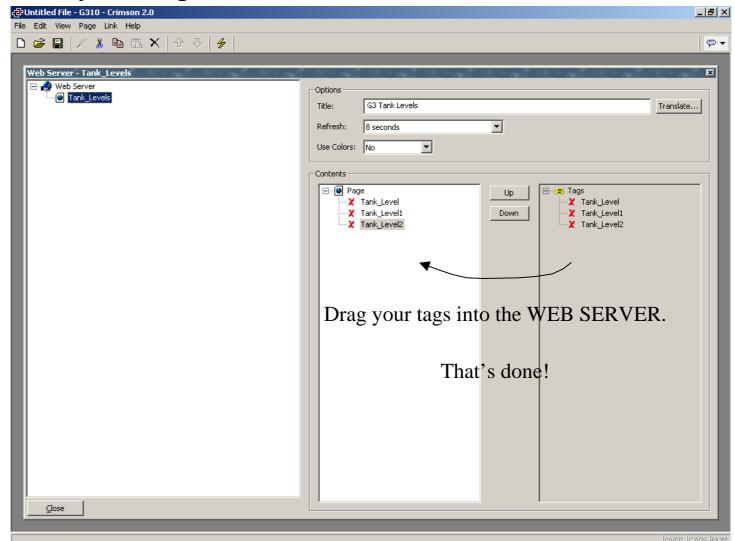

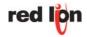

## Crimson 2.0 – Web Server

#### Connect directly to the G3 panel using Internet Explorer.

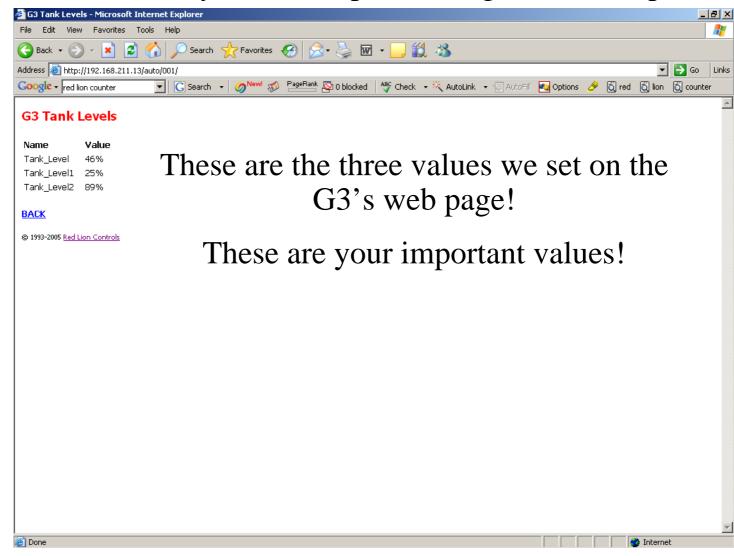

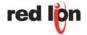

## Crimson 2.0 – Web Server

#### Connect directly to the G3 panel using Internet Explorer.

|        |                              |              |                  |                       | Internet Explo |           |                   |          |               |                          |           |      |             | _ 5  |
|--------|------------------------------|--------------|------------------|-----------------------|----------------|-----------|-------------------|----------|---------------|--------------------------|-----------|------|-------------|------|
| ile    | Edit View In:                | sert Format  | : Tools Data     | Acrobat Go 1          | 'o Favorites I | Help      |                   |          |               |                          |           |      |             | 4    |
| )      | Back 🔻 🕥 👻                   | 🞽 🛃 (        | 🏠 🔎 Searc        | h 🤺 Favorite          | s 🚱 🏢          | 🔊 • 🍣     | à 🗟 👝             | 🏼 🌋      | \$            |                          |           |      |             |      |
| ldr    | ess 🙆 http://192.            | 168.211.13/k | ogs/Tanks/051121 | 00.CSV                |                |           |                   |          |               |                          |           |      |             | Go L |
| 0      | ogle -                       |              | ▼ G Search       | n - ⊘ <sup>New!</sup> | 💋 PageRank 🦉   | 0 blocked | ABC Check         | 👻 👯 Aut  | oLink 👻 🧏     | 🗍 AutoFill 🛛 🔽           | Options 🛛 | \$   |             |      |
|        | D35 -                        | =            |                  |                       |                |           | <b>V</b>          | •        |               |                          |           |      |             |      |
|        | A .                          | B            | С                | D                     | E              | F         | G                 | Н        |               | J                        | K         |      | М           | N    |
| ٦      | Date                         | Time         | -                | -                     | Tank Level2    | •         |                   |          |               |                          |           |      |             |      |
|        | 21/11/2005                   | 10:54:00     | 46%              | 25%                   | 89%            |           |                   |          |               |                          |           |      |             |      |
|        | 21/11/2005                   | 10:55:00     | 46%              | 25%                   | 89%            |           |                   |          |               |                          |           |      |             |      |
|        | 21/11/2005                   | 10:56:00     | 46%              | 25%                   | 89%            |           |                   |          |               |                          |           |      |             |      |
|        | 21/11/2005                   | 10:57:00     | 46%              | 25%                   | 89%            |           | <b>T1</b>         |          | - <b>4</b> 1  |                          |           | r of | 4100        |      |
| i<br>i | 21/11/2005                   |              | 46%              | 25%                   | 89%            |           |                   | IIS      | 15 U          | ne v                     | view      | ' OI | une         |      |
|        | 21/11/2005                   | 10:59:00     | 46%              | 25%                   | 89%            |           |                   |          |               |                          |           |      |             |      |
|        | 21/11/2005                   |              | 46%              | 25%                   | 89%            |           |                   | dat      | $1^{\circ}$   | ana                      | -f:1      |      |             |      |
| -      | 21/11/2005                   | 11:01:00     | 46%              | 25%                   | 89%            |           |                   | uat      | a 10          | りととし                     | er fil    |      |             |      |
| ם כ    | 21/11/2005                   | 11:02:00     | 46%              | 25%                   | 89%            |           |                   |          |               | $\mathcal{O}\mathcal{O}$ |           |      |             |      |
| 1      | 21/11/2005                   | 11:03:00     | 46%              | 25%                   | 89%            |           |                   |          |               |                          |           |      |             |      |
| 2      | 21/11/2005                   | 11:04:00     | 46%              | 25%                   | 89%            |           | <b>CT</b> 11      | 1        |               | • ,                      |           | 1 •  |             |      |
| 3      | 21/11/2005                   | 11:05:00     | 46%              | 25%                   | 89%            |           | I he              | 202      | ata -         | 18 St                    | ore       | d 1n | а           |      |
| 4      | 21/11/2005                   | 11:06:00     | 46%              | 25%                   | 89%            |           | <b>T T T</b>      | / ui     | uu .          | ID DI                    |           |      | ч           |      |
| 5      | 21/11/2005                   | 11:07:00     | 46%              | 25%                   | 89%            |           | TOD               | TC       |               |                          | 1         |      |             |      |
| 6      | 21/11/2005                   | 11:08:00     | 46%              | 25%                   | 89%            |           | CSV               | /T_()    | $\mathbf{rm}$ | at so                    | o th      | ev ( | <u>an</u>   |      |
| 7      | 21/11/2005                   | 11:09:00     | 46%              | 25%                   | 89%            |           | $\nabla \Sigma$ ' | 10       |               | at s                     |           | y y  | -un         |      |
| 3      | 21/11/2005                   | 11:10:00     | 46%              | 25%                   | 89%            |           | 1                 |          |               | 1 1:                     |           | 1 :  |             |      |
| 9      | 21/11/2005                   | 11:11:00     | 46%              | 25%                   | 89%            |           | ne                | $v_{1e}$ | we            | (1-(11                   | rect      | IV 1 | n           |      |
| 0      | 21/11/2005                   | 11:12:00     | 46%              | 25%                   | 89%            |           |                   |          |               |                          |           | ~    |             |      |
| 1      | 21/11/2005                   | 11:13:00     | 46%              | 25%                   | 89%            |           |                   |          |               | LA T                     | 7         | 1 ~  |             |      |
| 2      | 21/11/2005                   | 11:14:00     | 46%              | 25%                   | 89%            |           |                   | HCT      | OSC           | )11 E                    | Exce      | u or |             |      |
| 3      | 21/11/2005                   |              | 46%              | 25%                   | 89%            |           |                   |          |               |                          |           |      |             |      |
| 4      | 21/11/2005                   |              | 46%              | 25%                   | 89%            |           | imn               | ont      | 11:           | nta                      | ODT       | 140  | <b>D</b> OT |      |
| 5      | 21/11/2005                   | 11:17:00     | 46%              | 25%                   | 89%            |           | imp               | UItt     | JUI           | IIIO                     | ally      | UU   | ICI         |      |
| 3      | 21/11/2005                   | 11:18:00     | 46%              | 25%                   | 89%            |           | 1                 |          |               |                          | 1         |      |             |      |
| 7      | 21/11/2005                   | 11:19:00     | 46%              | 25%                   | 89%            |           |                   |          | nro           | aro                      | m         |      |             |      |
| 8      | 21/11/2005                   | 11:20:00     | 46%              | 25%                   | 89%            |           |                   |          | $\mu 0$       | gra                      | 111.      |      |             |      |
| 9      | 21/11/2005                   | 11:21:00     | 46%              | 25%                   | 89%            |           |                   |          | 1             | $\checkmark$             |           |      |             |      |
| 0      | 21/11/2005                   | 11:22:00     | 46%              | 25%                   | 89%            |           |                   |          |               |                          |           |      |             |      |
| 1      | 21/11/2005                   | 11:23:00     | 46%              | 25%                   | 89%            |           |                   |          |               |                          |           |      |             |      |
| 2      | 21/11/2005                   | 11:24:00     | 46%              | 25%                   | 89%            |           |                   |          |               |                          |           |      |             |      |
| 3      | 21/11/2005                   | 11:25:00     | 46%              | 25%                   | 89%            |           |                   |          |               |                          |           |      |             |      |
| ۸.     | 01/11/0005<br>▶ ▶ \\05112100 |              | NB %             | 75%                   | 90%            |           |                   | •        | İ             |                          |           |      |             | Þ    |

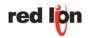

## Crimson 2.0 – Web Server

#### Connect directly to the G3 panel using Internet Explorer.

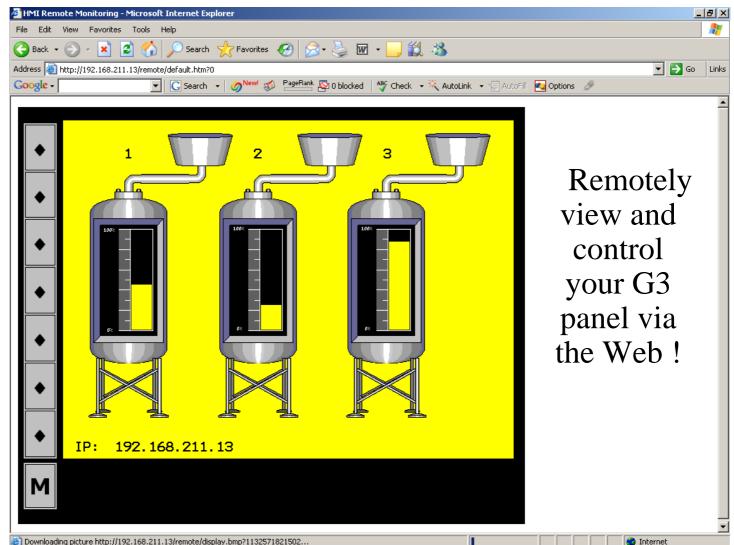

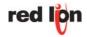

# **Putting It All Together**

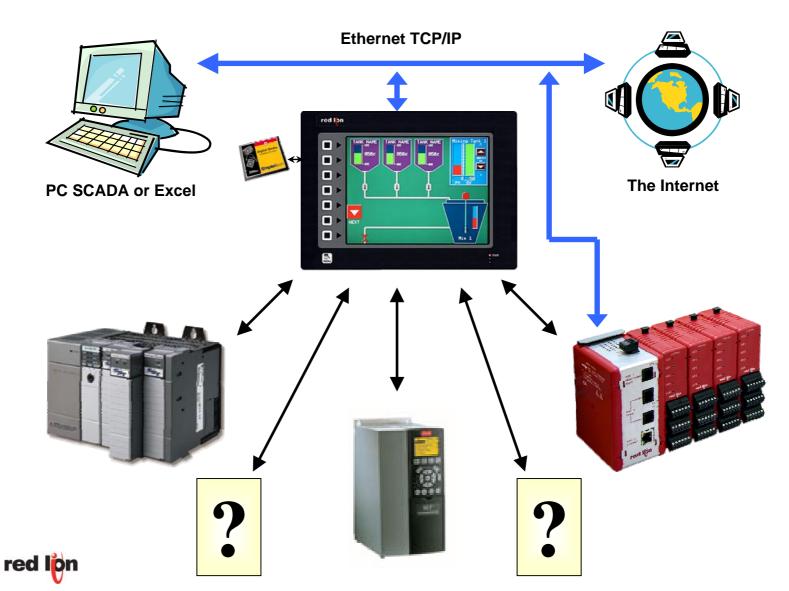

# **Putting It All Together**

- You make YOUR choice of best-in-class PLC, drive, etc.
- Modular Controller looks after all PID, data collection, and I/O requirements.
- G3 operator panels talks to all the devices in your panel.
- G3 moves data between devices, and exposes it on Ethernet.
- G3 logs data for regulatory compliance or quality control.
- Web server allows easy access to recorded data.
- Remote monitoring and control facilities simplify diagnostics.

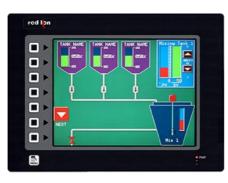

red lo

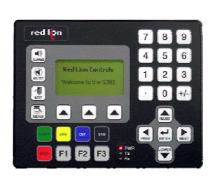

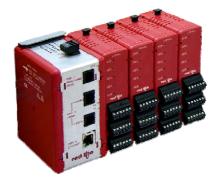

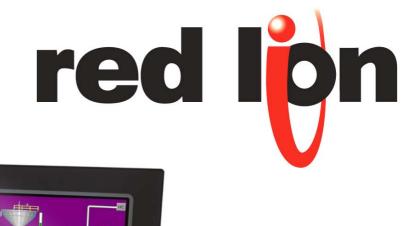

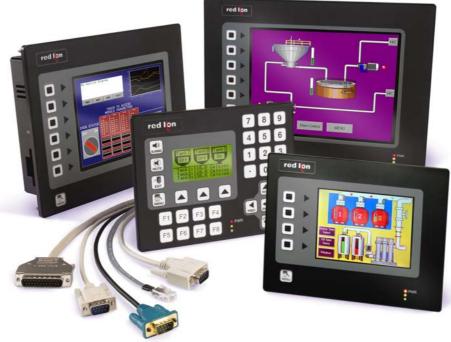

#### The G3 Series Operator Panels It's easy!